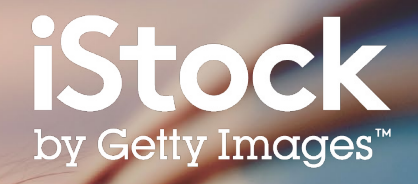

# **iStock検索ガイド** 理想の素材を簡単に見つける方法

650210514, freemixer

## 目次

- 検索の始め方 **3**
- 検索結果の見方 **5**
- 検索結果の絞り込み **6**
- 素材の詳細ページ **7**
- ボード **8**
- 検索のポイント **9**
- 各種リソース **10**

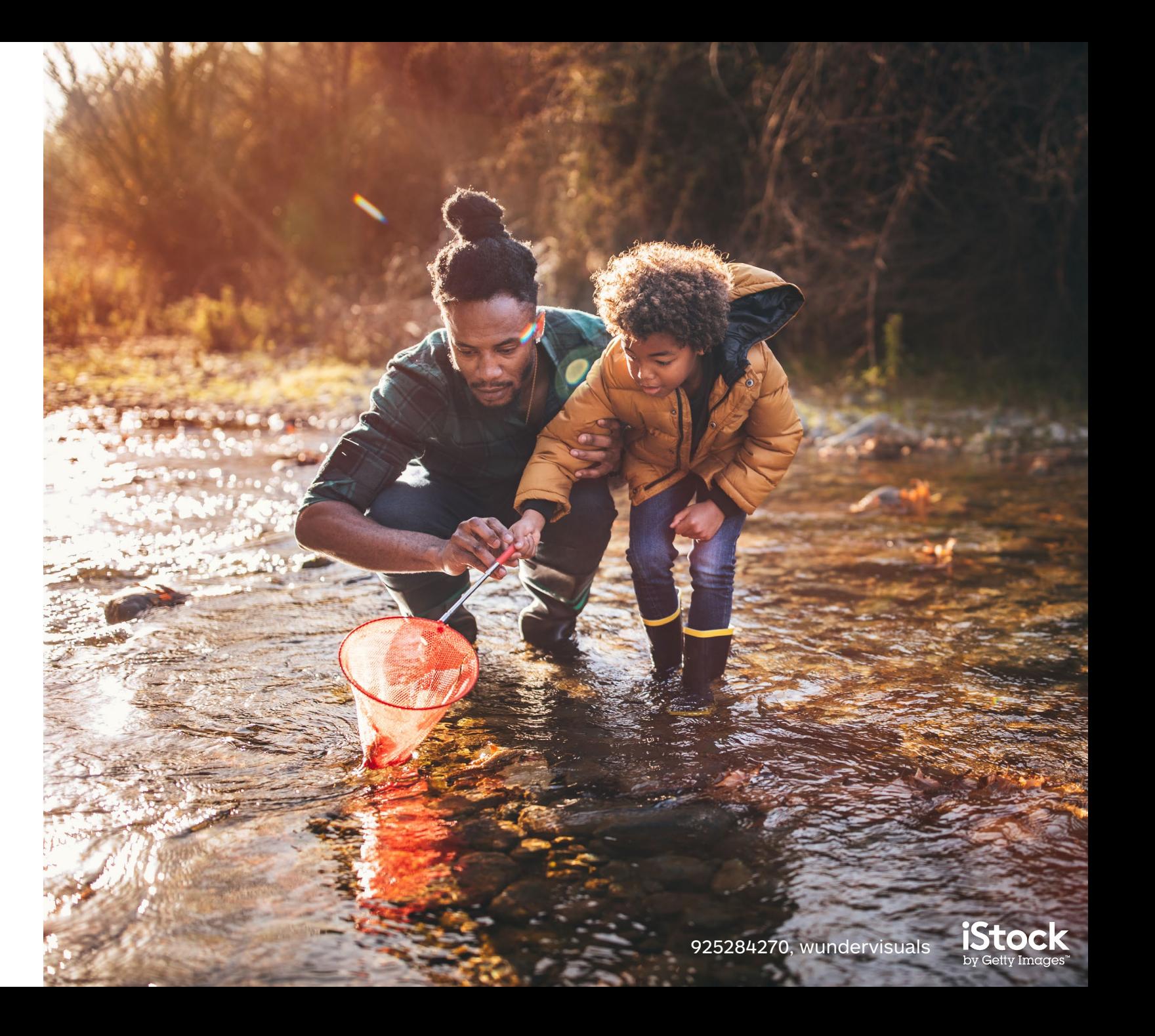

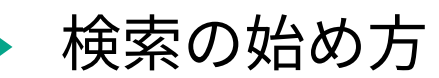

iStockトップページから、写真、イラスト、映像を検索をはじめましょう。

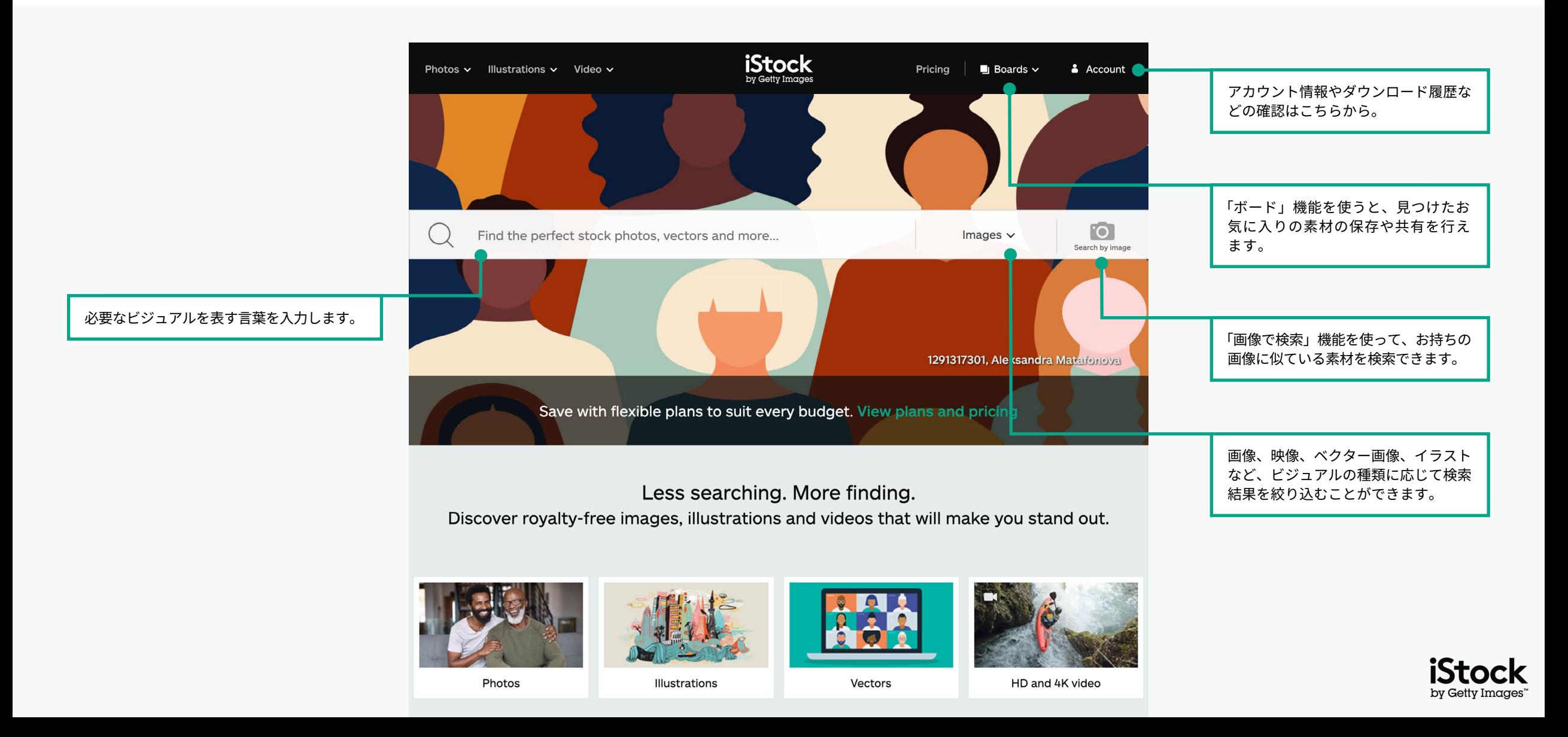

### 最新のビジュアルトレンドやテーマにそって、ビジュアル素材を検索することができます。 厳選されたビジュアルから選ぶ

今月の注目クリエイターによるビジュ アル素材を紹介しています。

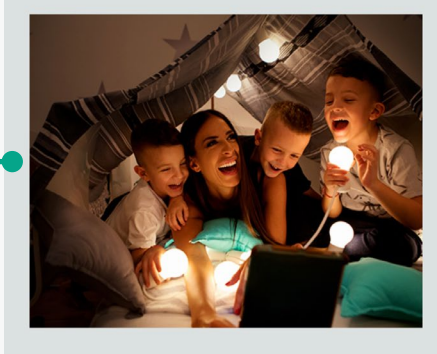

#### Signature Artist of the Month

This month we showcase the work of photographer Maja Dedagic (aka M\_a\_y\_a), whose broad portfolio takes us on a voyage through all four seasons. These joyful lifestyle images feature daily adventures, big and small: from making a morning smoothie and sorting laundry, to weekend camping trips, and more.

Meet April's Signature Artist

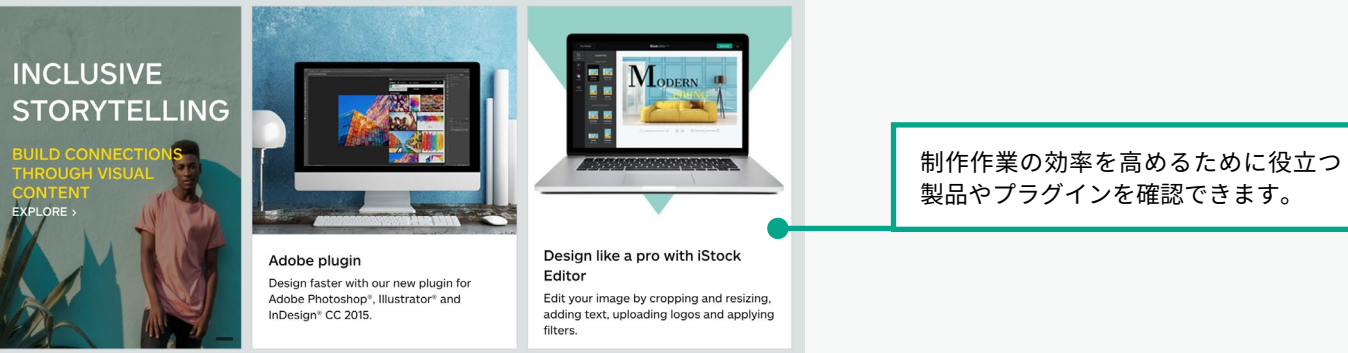

## 製品やプラグインを確認できます。

#### Get free stock photos, illustrations and videos

Each week, our experts select a photo from our exclusive Signature collection and make it free to download, with free illustrations and video clips available monthly.

無料のビジュアル素材はこちらから。 写真、映像、イラストなどを次の制作 物にご利用ください。

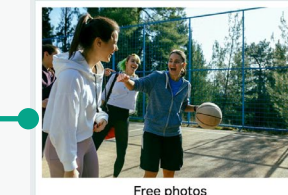

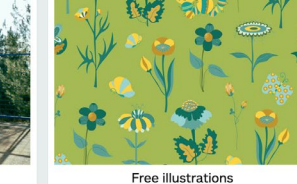

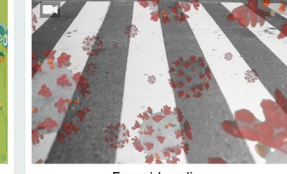

Free video clips

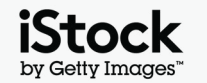

検索結果ページ

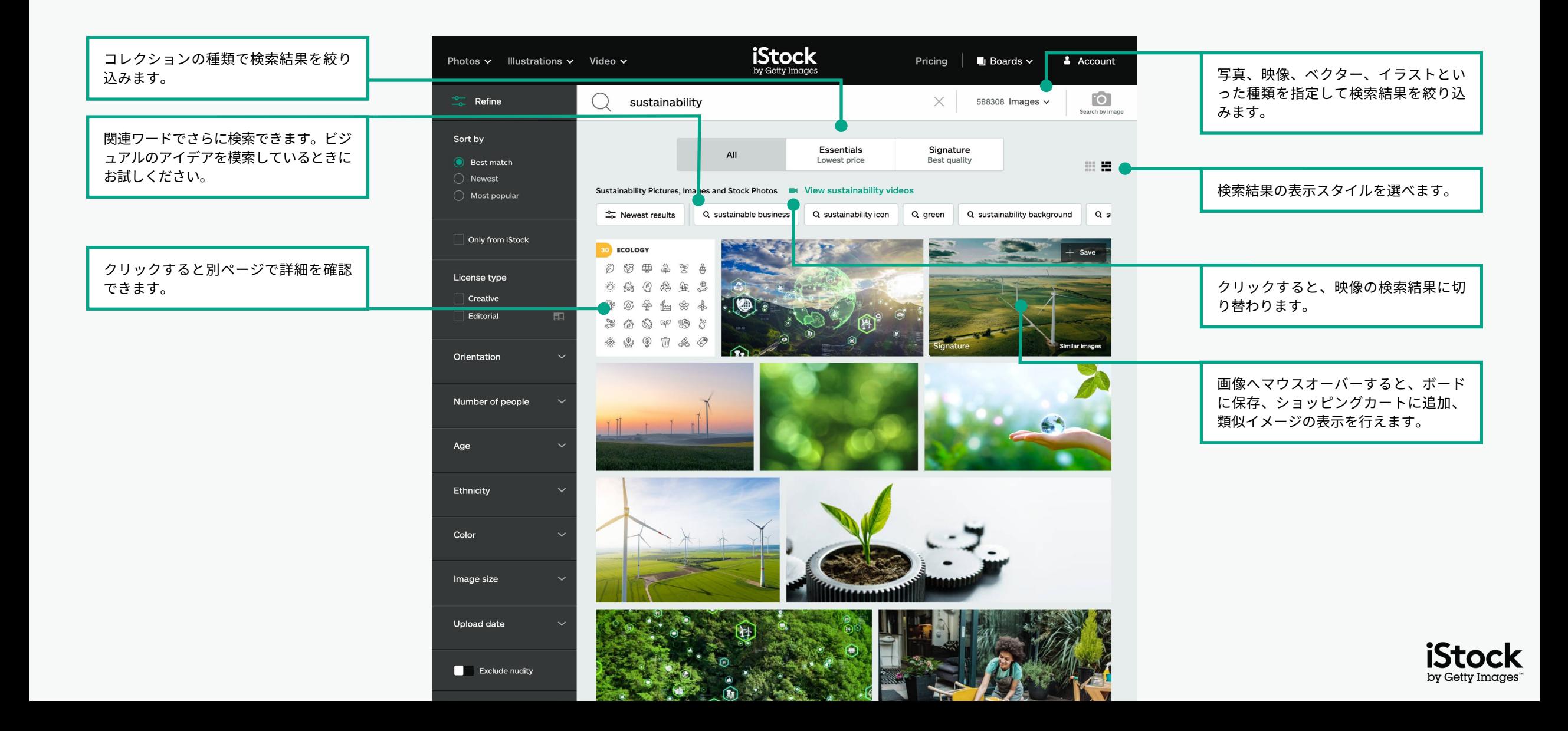

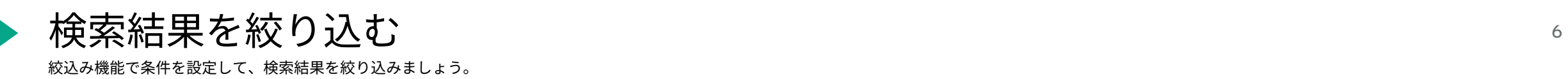

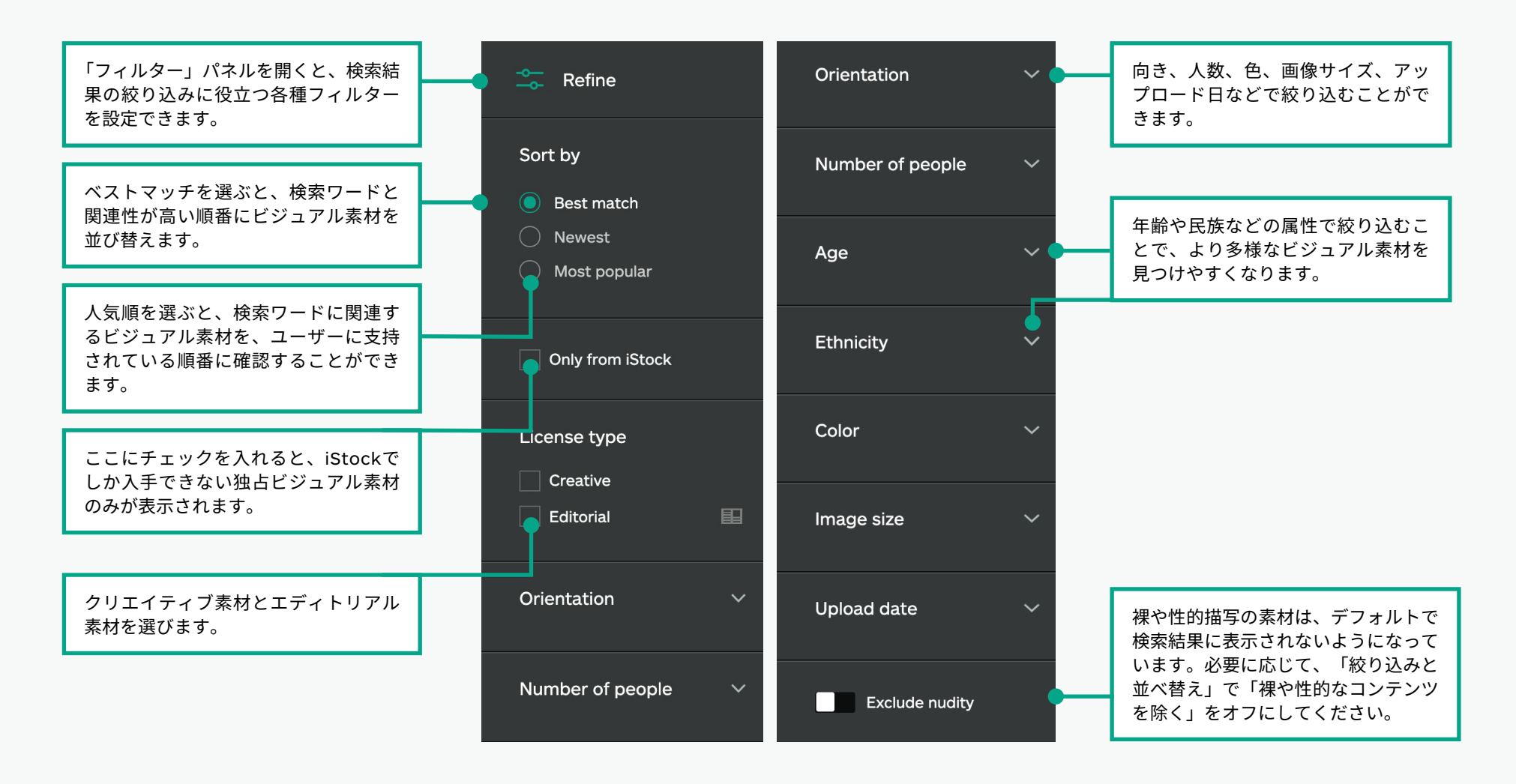

\*すべてのクリエイティブ素材は、幅広い用途で使用することができます。エディトリアルと表示されている素材は、ニュース性のあるトピック(ニュース記事、書籍、ブログなど)に関連して使用されることを意図しています。 これは、エディトリアル素材の被写体に関して、モデルリリースやプロパティリリースを取得していないためです。リリースについての詳細は、こちらのページをご覧ください。

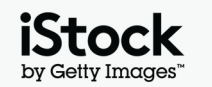

ビジュアルの詳細ページ アイストランス アクセット しゅうしょう アイストランプ

素材の詳細ページでは、素材の価格、類似素材、関連キーワードなどを確認できます。

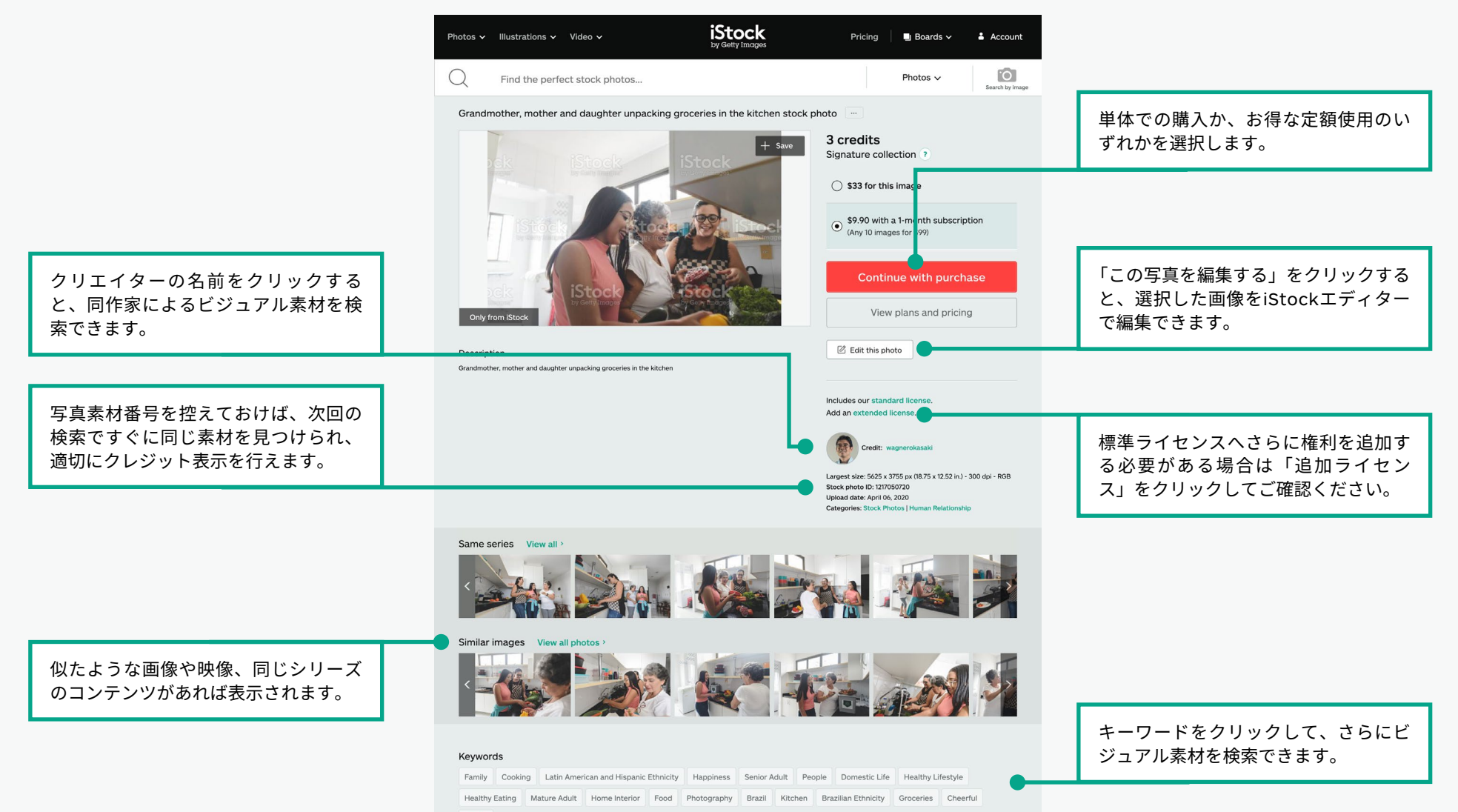

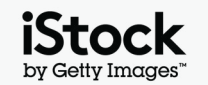

See all

ボードに素材を保存する

気に入った素材をボードで共有すれば、チームやクライアントと素材の確認や意見交換を簡単に行えます。

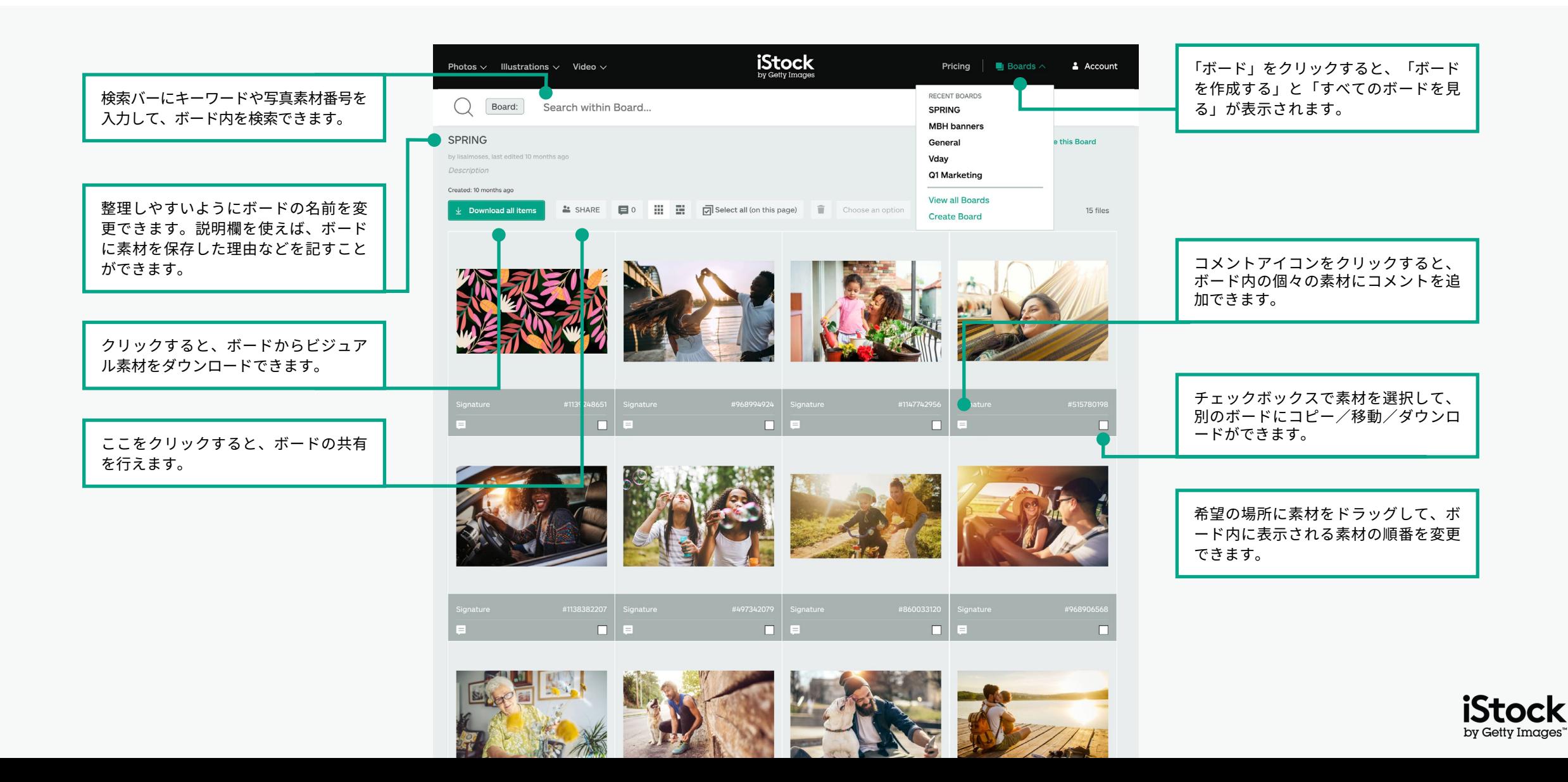

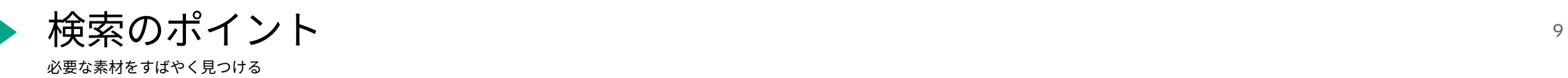

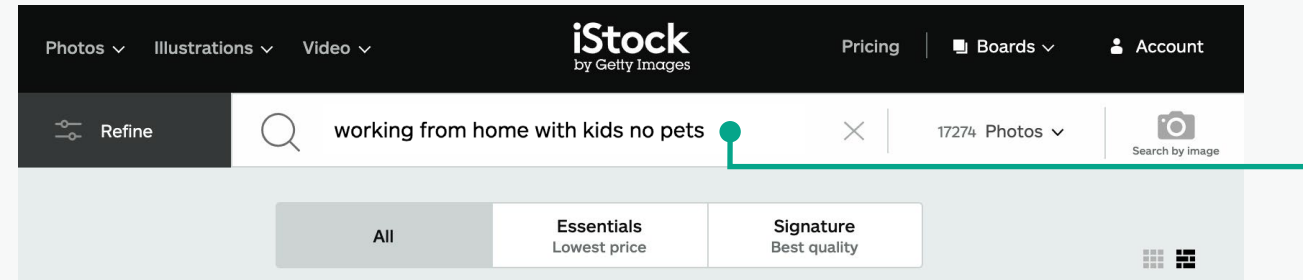

Working From Home With Kids No Pets Pictures, Images and Stock Photos 4 View working from home with kids NO pets videos

 $\frac{1}{26}$  Newest results

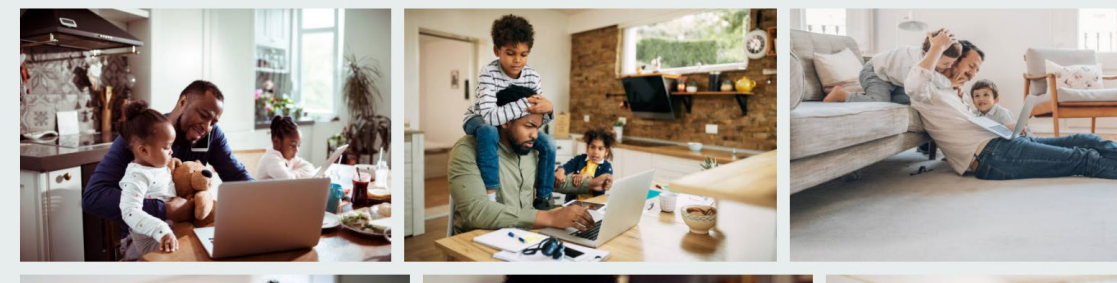

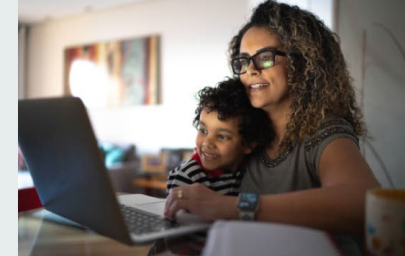

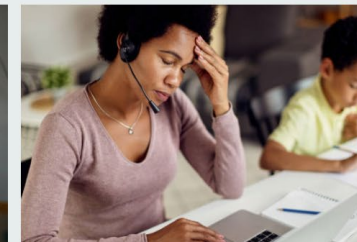

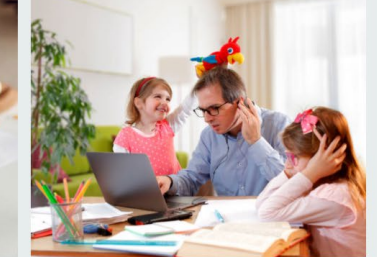

 「no」、「or」、「and」などのブーリアン演算子を使って検索を絞り込むことが できます。検索ワードには、日常で使う言葉を入力してみてください。以下は、 ビジュアル素材の検索に使用できるブーリアン演算子と、検索ワードの例です。

#### **NO / NOT**

「空 NOT 雲」で検索すると、空は含まれていても雲は含まれていない素材が表示されます。

#### **OR**

「空 OR 雲」で検索すると、空か雲のいずれかが含まれている素材が表示されます。

#### **ブーリアン演算子の組み合わせ**

複数のブーリアン演算子を組み合わせて、さらに検索結果を絞り込むことができます。 犬 OR 猫 NOT 人

#### **AND / ,(コンマ)**

2つの検索ワードの間に「AND」以外に、「,」やスペースを入力すると、同じ検索結果が 得られます。「空 AND 雲」と「空 雲」と「空,雲」は同じ検索結果になります。

#### **日常的な言葉**

日常的な言葉で検索できます。「雲のない空」、「雲のある空」など。

#### **お気に入りのクリエイターで探す**

作家名を検索キーワードに含めて検索することで、その作家の画像/映像が表示されます。 素材の詳細ページで作家のクレジットをクリックすることでも、その作家による画像/映像 が表示されます。

#### **検索結果をブックマークする**

お使いのブラウザのブックマークに検索結果ページを追加しておけば、同じページへのア クセスが容易になります。

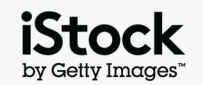

検索ワードや検索フレーズの参考例 いっちょう しゅうしょう しゅうしゅう おんしょう

以下に、クリエイティブ素材の特徴を表すさまざまなタイプのキーワードの例をご紹介します。これらのキーワードから気に入った画像を見つけ、さらにその画像に付与されているキーワードを見ることで、 より多くのアイデアを得ることができます。

 $\bigcirc$ 

 $\cup$ 

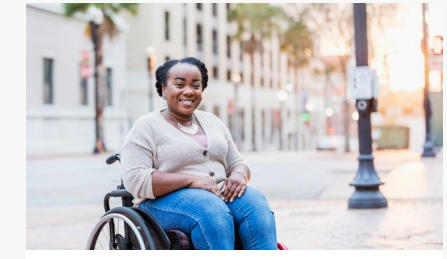

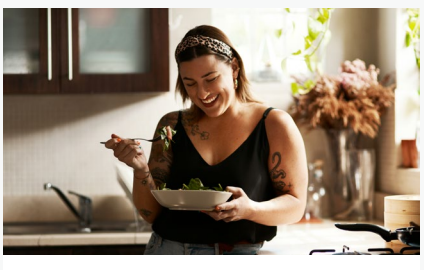

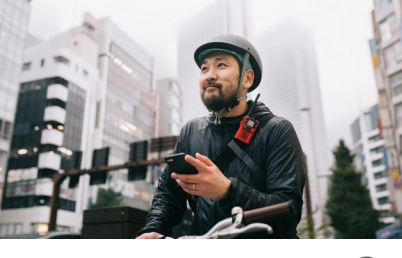

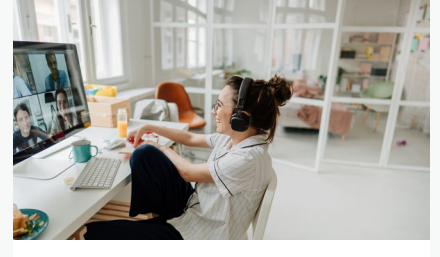

[オンラインイベント](https://www.istockphoto.com/search/2/image?excludenudity=false&phrase=virtual%20events)   $( \ )$ 

 $\bigcirc$ 

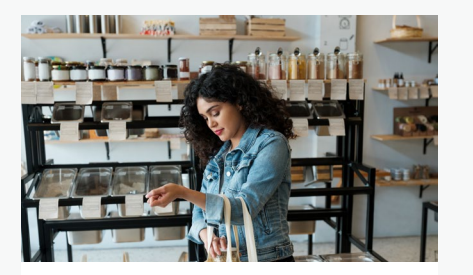

 $\bigcirc$ 

 $\bigcirc$ 

 $\bigcirc$ 

[ゼロ・ウェイスト](https://www.istockphoto.com/search/2/image?excludenudity=false&mediatype=photography&phrase=zero%20waste)

[リアルボディ](https://www.istockphoto.com/search/2/image?excludenudity=false&phrase=real%20bodies)

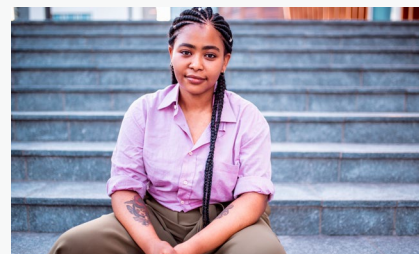

[ベジタリアン/ビーガン](https://www.istockphoto.com/search/2/image?excludenudity=false&phrase=vegetarian%20and%20vegan)

[ありのままの人](https://www.istockphoto.com/search/2/image?excludenudity=false&phrase=authentic%20people)

[旅先](https://www.istockphoto.com/search/2/image?excludenudity=false&phrase=travel%20destination)

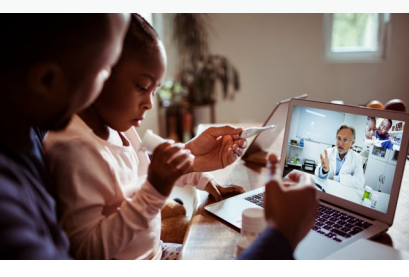

[オンライン診療](https://www.istockphoto.com/search/2/image?excludenudity=false&phrase=online%20medicine)

[ギグエコノミー](https://www.istockphoto.com/search/2/image?excludenudity=false&page=2&phrase=the%20gig%20economy)

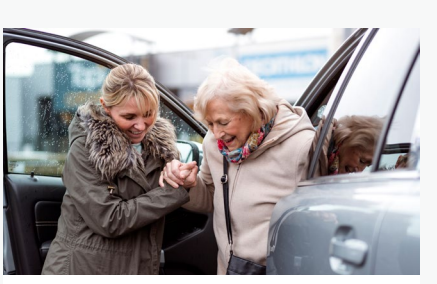

[コミュニティを大切にする](https://www.istockphoto.com/search/2/image?excludenudity=false&mediatype=photography&phrase=caring%20for%20your%20community)  $\bigcirc$ 

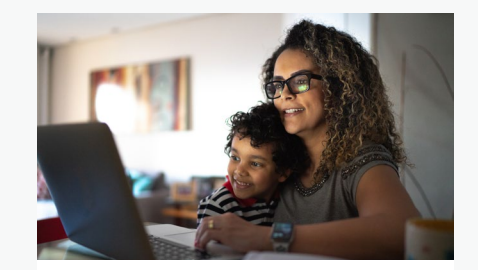

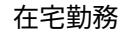

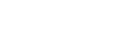

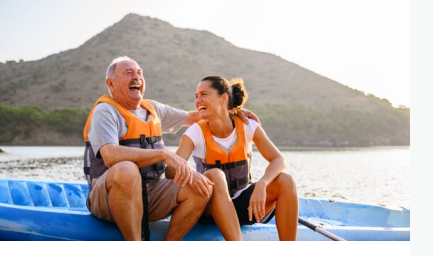

 $\bigcirc$ 

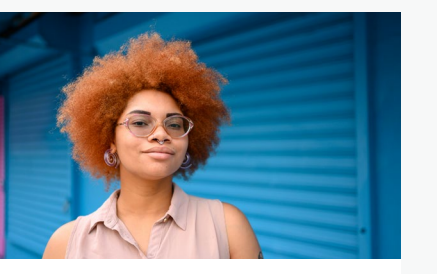

 $(\ )$ 

 $\left(\begin{array}{c} \end{array}\right)$ 

[プロジェクト「](https://www.istockphoto.com/search/2/image?alloweduse=availableforalluses&excludenudity=false&mediatype=photography&phrase=showus)#ShowUs」

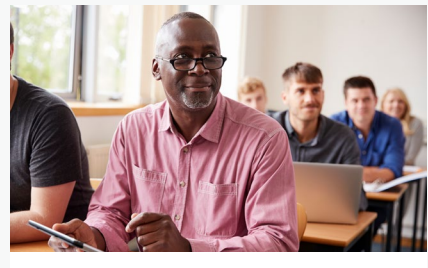

[元気なシニア](https://www.istockphoto.com/search/2/image?alloweduse=availableforalluses&excludenudity=false&phrase=disrupt%20aging)

 $\bigcup$ 

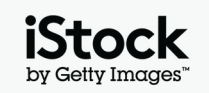

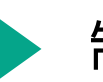

## 制作に役立つiStockのリソース そうしょう しょうしょう かいしょう

### 耳よりな情報が満載のiStockブログ

iStockのトップクリエイターによる専門知識、おすすめの画像活用例やアイデアをご紹介し ます。著作権やライセンスについての知識から、最新のトレンド情報まで、多彩なトピック を扱っています。

**iStock[ブログを見る](https://marketing.istockphoto.com/) >**

わからないことがあるときは?

検索機能について、ご不明な点がございましたら、お気軽にお問い合わせください。

**[問い合わせる](https://www.istockphoto.com/customer-support) >**

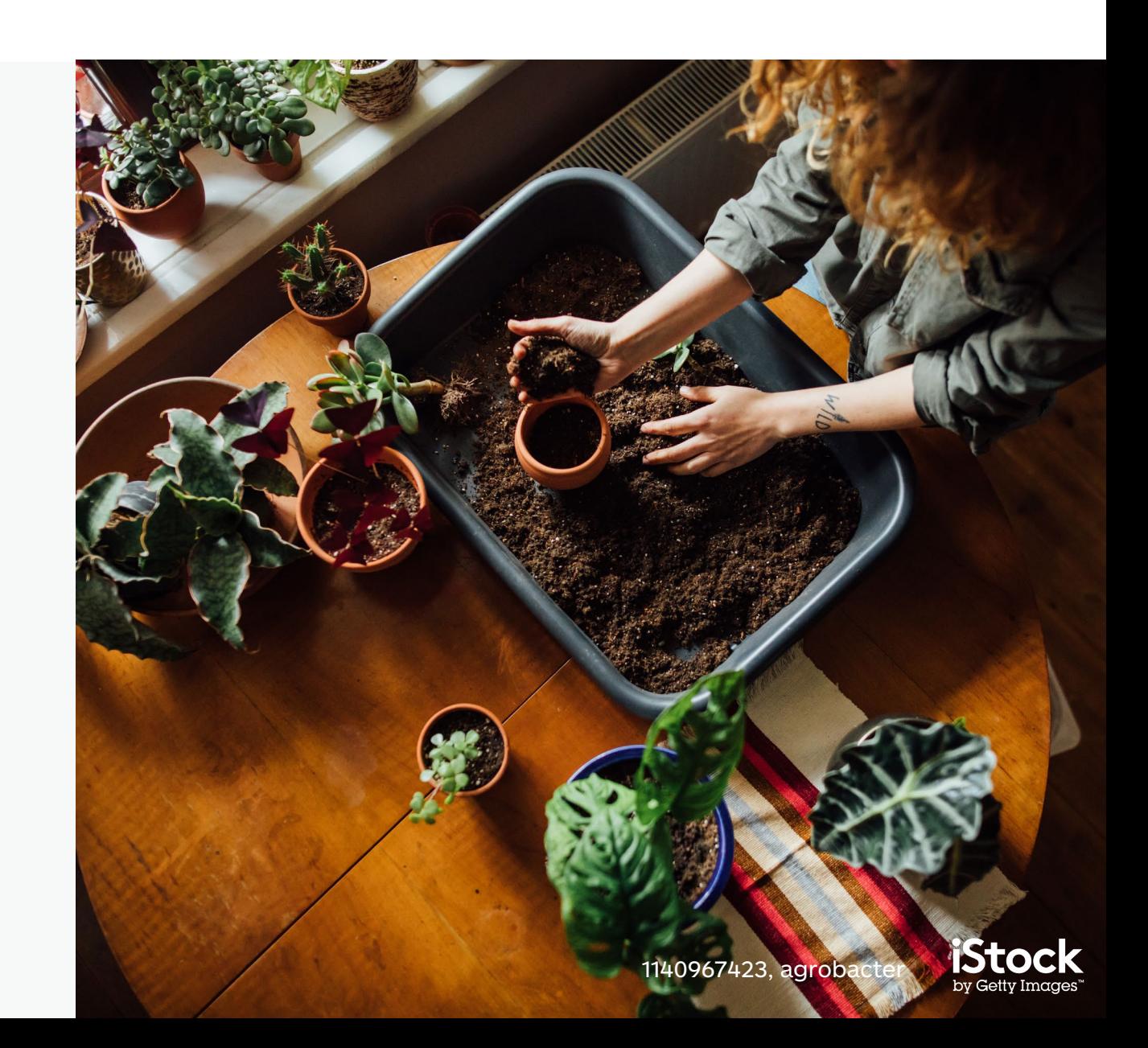